# Liberating K8s from kube-proxy and iptables (and netfilter)

Martynas Pumputis, Cilium (Daniel Borkmann, Thomas Graf, André Martins)

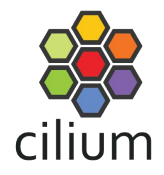

### Performance

# perf top -a -e cycles:k

PerfTop: 16326 irgs/sec (all, 4 CPUs)

8.79% [kernel] [k] native sched clock 4.99% [ip\_tables] [k] ipt\_do\_table 3.09% [e1000e] [k] e1000 irq enable 2.51% [nf\_conntrack] 2.03% [kernel] 1.98% [kernel] 1.75% [nf\_conntrack] [k] tcp\_packet  $\left[\ldots\right]$ 

[k] \_\_ nf\_conntrack\_find\_get

[k] fib table lookup

[k] sched clock cpu

1.65% [nf\_conntrack] [k] nf\_conntrack\_tuple\_taken

### Reliability

DNS intermittent delays of 5s #56903 C Closed mikksoone opened this issue on Dec 6, 2017 · 230 comments mikksoone commented on Dec 6, 2017 · edited - $+$  ( $\Omega$ )  $\cdots$ **Contract Assignees** ÷ No one assigned Is this a BUG REPORT or FEATURE REQUEST?: /kind bug Labels What happened: area/dns DNS lookup is sometimes taking 5 seconds. kind/bug sig/network What you expected to happen: No delays in DNS.

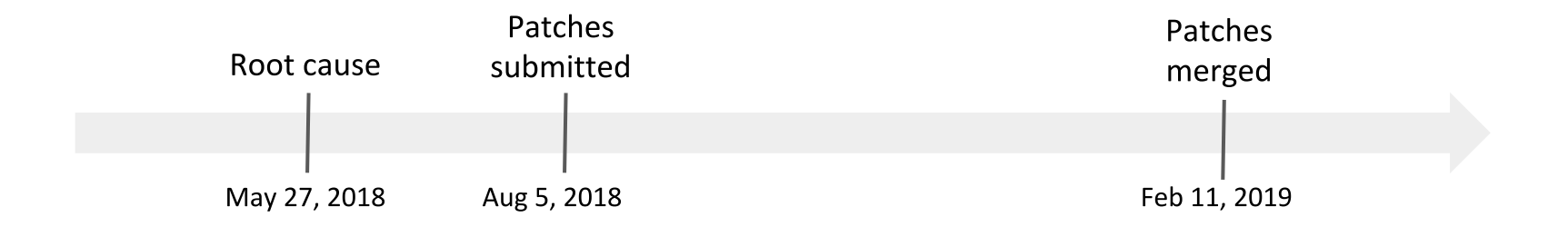

### Reliability

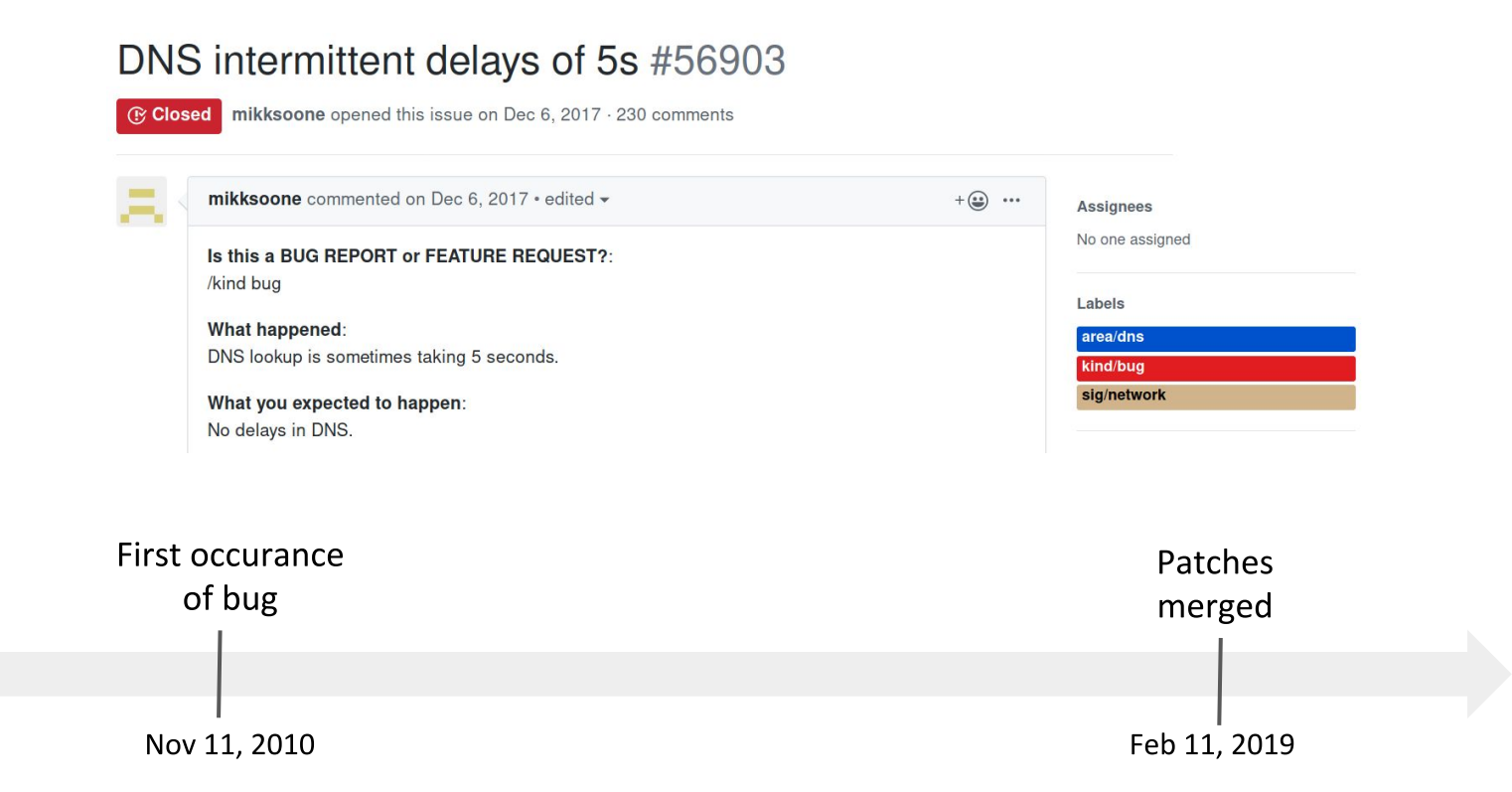

\*filter :INPUT ACCEPT [0:0] :FORWARD ACCEPT [0:0] :OUTPUT ACCEPT [0:0] [1:10] -A FORWARD -i eth0 -s 172.17.0.0/16 -j DROP

Debuggability

# iptables-save -c

## SOSTROUTING ACCEPT (46778:33510820)<br>COMMIT<br>COMMIT **Debuggability** A RUBLICA COMITACIÓNY FOR LA LIMIGA GUA PRARA ISOSTO FORONO - PORTA COMITANTE DE CONSUMIDATIVO EN LA LIMIGACIÓN<br>A RUBLICA COMPANYAMICA COMITAL EN CONSUMIDATO POR PORTA EN CONSUMIDATO EN LA LIMIGATA ARMITENTATIVO EN 1990 E Firm<br>NPUT ACCEPT (2000:623620)<br>Connaid Drice (200)<br>JUTPUT ACCEPT (2003:671401)<br>JOCKER - (2:0) ors.net ooyetiikk - citatan NTW -n communet --commun "kubermena service portal" -j ELBE-SERVICES<br>oyyetiikk --citatan NTW -n communet --commun "kubermena keternahy-vilebe service portal" -j EUEE-EXTERNAL-SERVICES<br>185 FRETBALL in the particular control of the control of the control window of the control of the control of the control of the control of the control of the control of the control of the control of the control of the control of the c 20 -) BETURAI<br>WALL-re comment – comment "kubernetes firewall for dropping marked padvets" -nr merk --mark OdD00/VulD00 -) DROP<br>WAID -nr construck –-catate PV/PULD -) DROP (NMD) сталожика — план WWLD) (NSD) компения (Now You Advanced Design) / 2007<br>ПМОВ и 10.217.0.01/2018 — полняет «сложент Какитела Почалище двой компении» (NF-7) совется ИЗЛЕТО, 157 МИНИСЕР<br>ПМОВ и 10.217.0.01/2019 — полняет

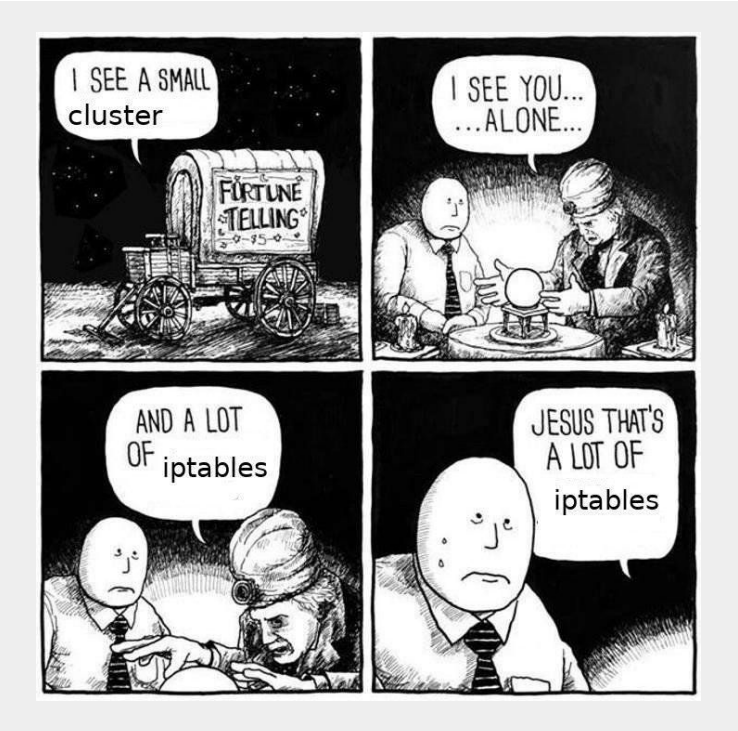

https://www.reddit.com/r/networkingmemes/comments/8u7jyz/container\_networking/

### Compatibility

#### kube-proxy currently incompatible with `iptables  $>= 1.8$ ` #71305

134420 (1) Open drags opened this issue on Nov 21, 2018 · 75 comments · May be fixed by #82966 or #84420

### **Packet flow**

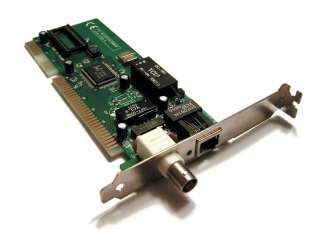

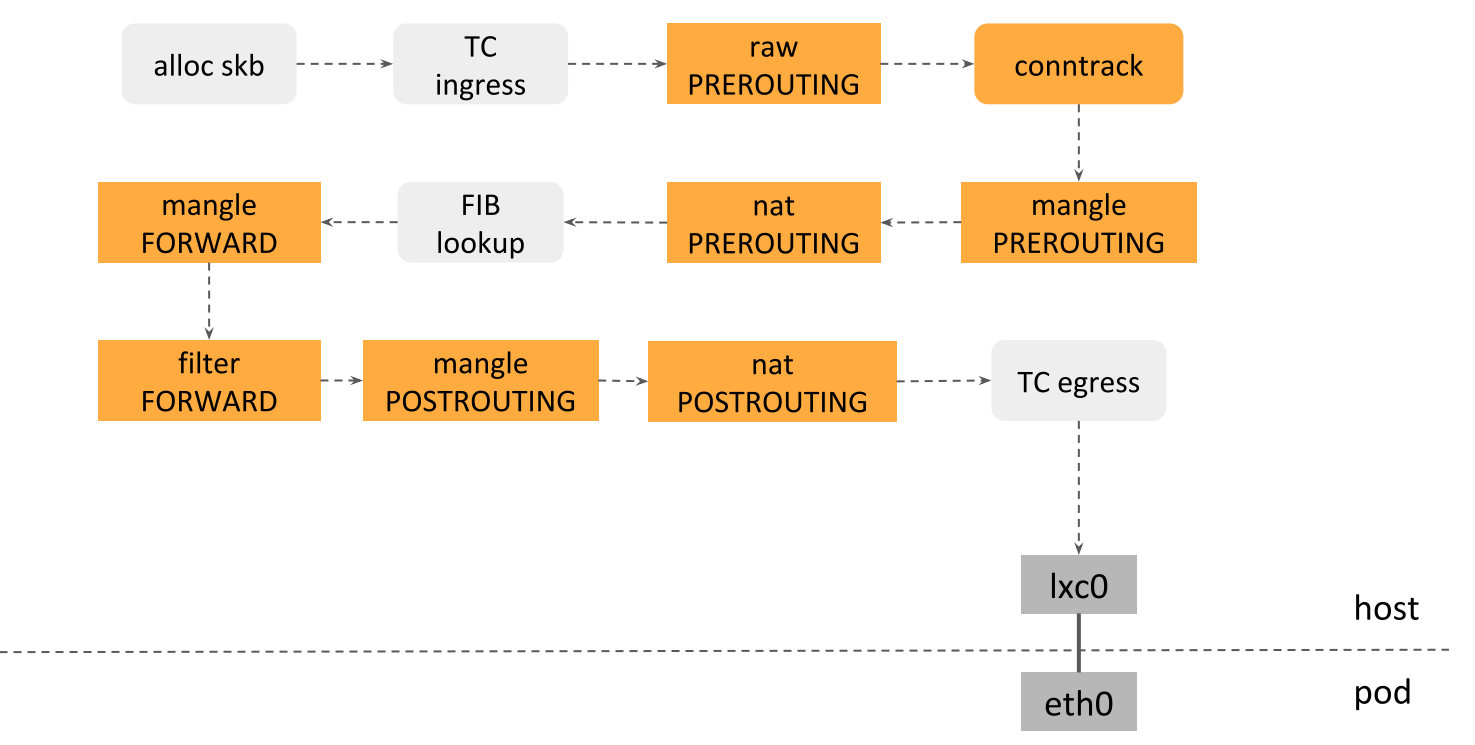

### ClusterIP with iptables

\$ kubectl get svc nginx

NAME TYPE **CLUSTER-IP** EXTERNAL-IP PORT(S) nginx ClusterIP 3.3.3.3 **80/TCP** <none>

\$ kubectl get endpoints nginx NAME ENDPOINTS nginx 1.1.1.1.20, 1.1.2.2:80

-t nat -A PREROUTING -m conntrack --ctstate NEW -j KUBE-SERVICES

-A KUBE-SERVICES ! -s 1.1.0.0/16 -d 3.3.3.3/32 -p tcp -m tcp --dport 80 -j KUBE-MARK-MASQ -A KUBE-SERVICES -d 3.3.3.3/32 -p tcp -m tcp --dport 80 -j KUBE-SVC-NGINX

-A KUBE-SVC-NGINX -m statistic --mode random --probability 0.50 -j KUBE-SEP-NGINX1 -A KUBE-SVC-NGINX -j KUBE-SEP-NGINX2

-A KUBE-SEP-NGINX1 -s 1.1.1.1/32 -j KUBE-MARK-MASQ -A KUBE-SEP-NGINX1 -p tcp -m tcp -j DNAT --to-destination 1.1.1.1:80 -A KUBE-SEP-NGINX2 -s 1.1.2.2/32 -j KUBE-MARK-MASQ -A KUBE-SEP-NGINX2 -p tcp -m tcp -j DNAT --to-destination 1.1.2.2:80

### **Packet flow**

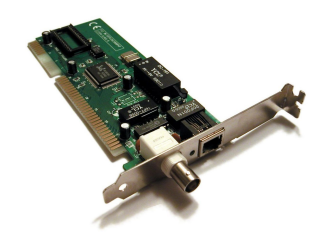

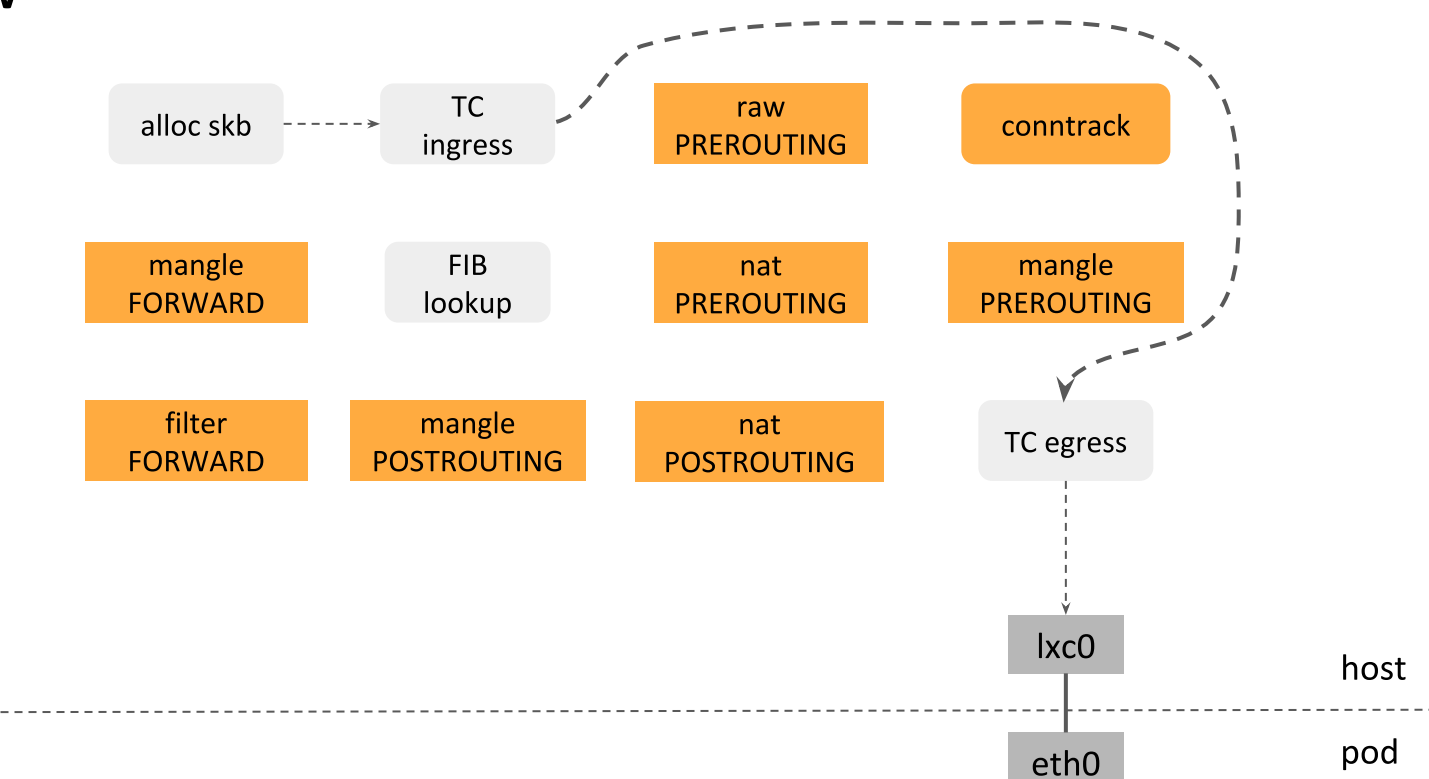

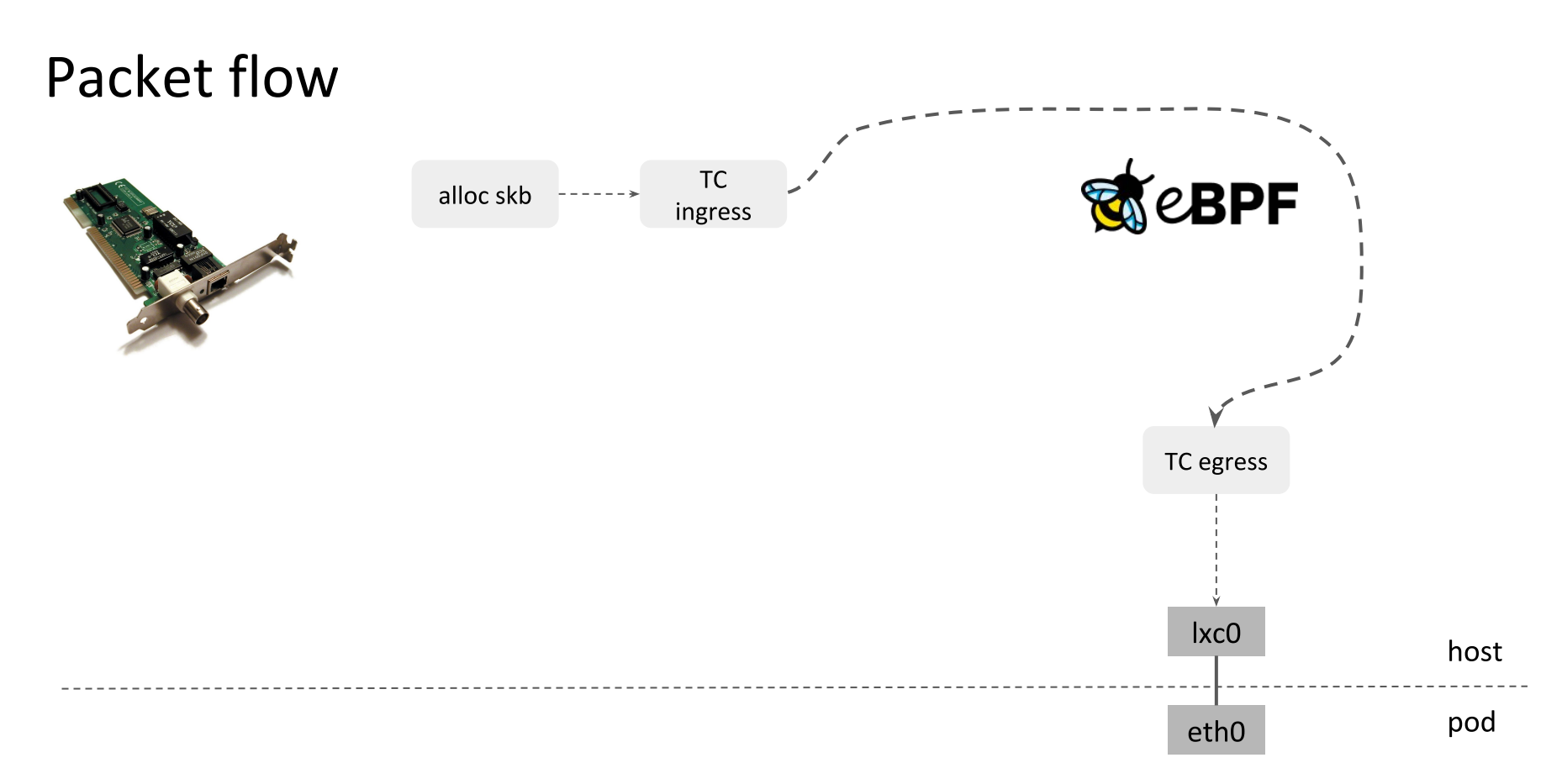

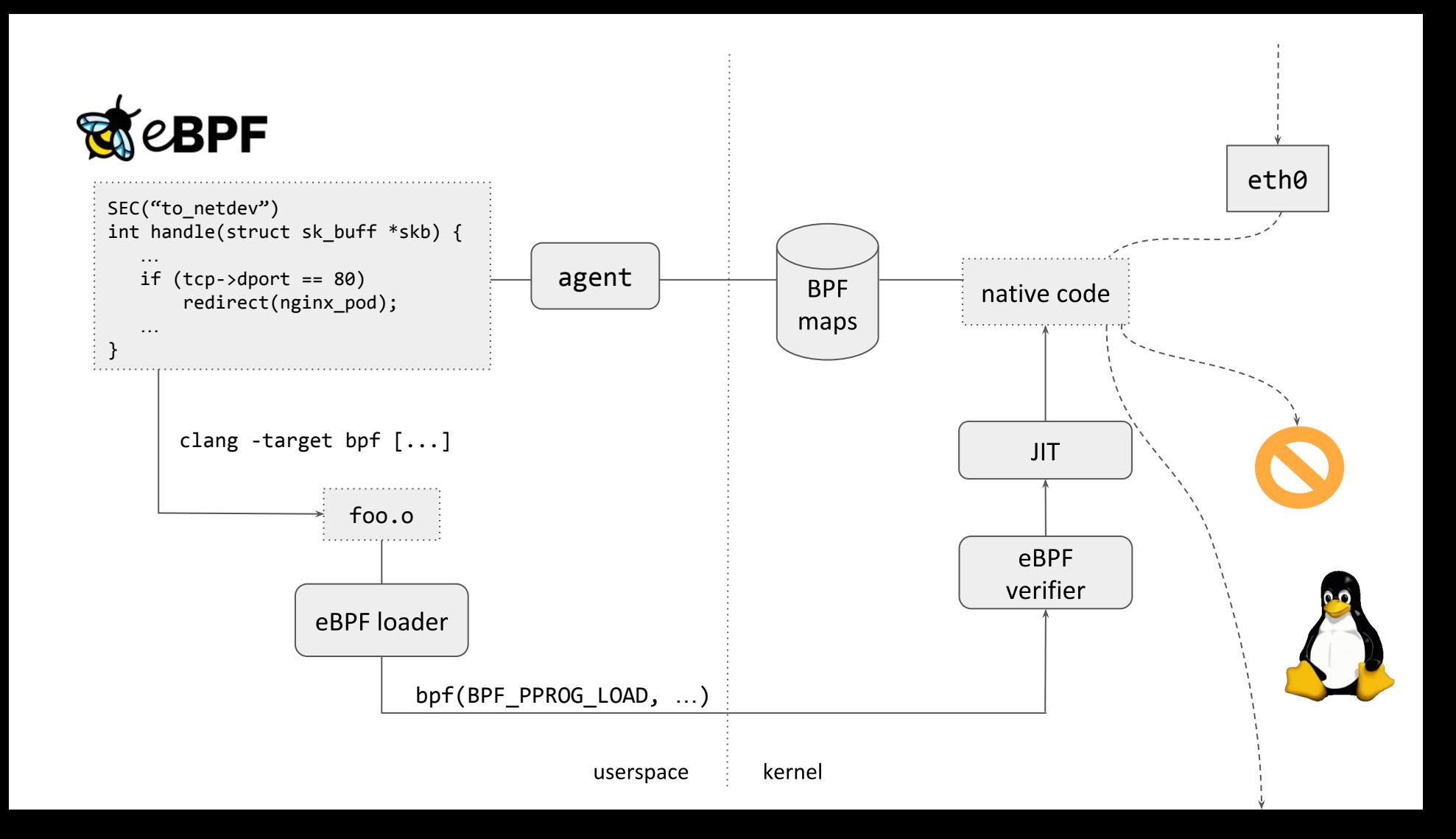

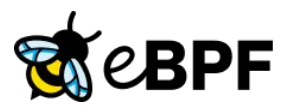

#### 268 contributors (Jan 2016 to Nov 2019):

- $\blacktriangleright$ 443 Daniel Borkmann (Cilium; maintainer)
- 242 Alexei Starovoitov (Facebook; maintainer)  $\blacktriangleright$
- $\blacktriangleright$ 210 Jakub Kicinski (Netronome)
- 195 Andrii Nakryiko (Facebook)  $\blacktriangleright$
- 161 Yonghong Song (Facebook)  $\blacktriangleright$
- $\blacktriangleright$ 151 Stanislav Fomichev (Google)
- 145 Quentin Monnet (Netronome)  $\blacktriangleright$
- 144 Martin KaFai Lau (Facebook)  $\blacktriangleright$
- 139 John Fastabend (Cilium)  $\blacktriangleright$
- 118 Jesper Dangaard Brouer (Red Hat)  $\blacktriangleright$
- $\blacktriangleright$  $[...]$

# Users: **EDNGC**

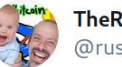

**TheRustyTwit** @rusty\_twit

#### Replying to @LaF0rge

Well, iptables perf used to be "mostly good enough". Replacing it has taken so long because it requires a radically different approach; nice to see it finally happening!

12:46 AM · Apr 18, 2018 · Twitter for Android

### \$ kubectl -n kube-system delete ds kube-proxy

### kube-proxy

#### 1. ClusterIP

- In-cluster access via virtual IP

#### 2. NodePort

- Access from outside / inside via node IP + port

#### 3. ExternallP

- Access from outside via external IP

#### 4. LoadBalancer

- Access from outside via external LB

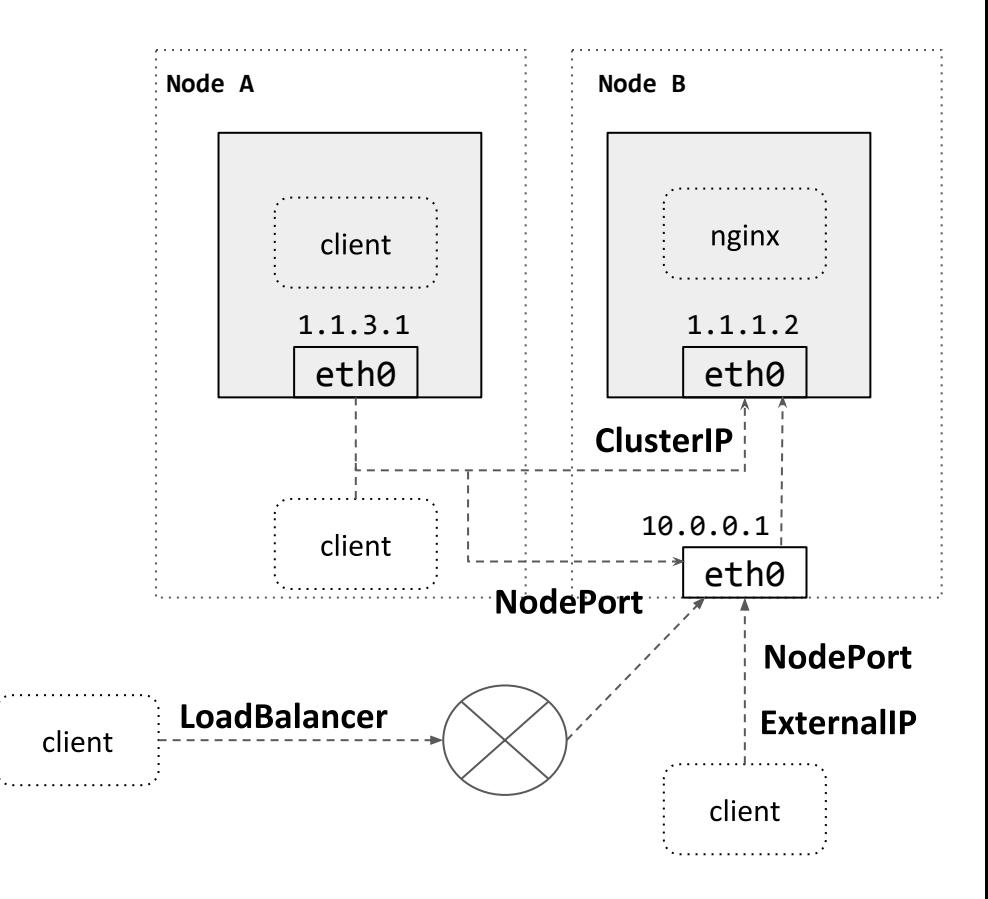

### ClusterIP (pod to pod) in Cilium

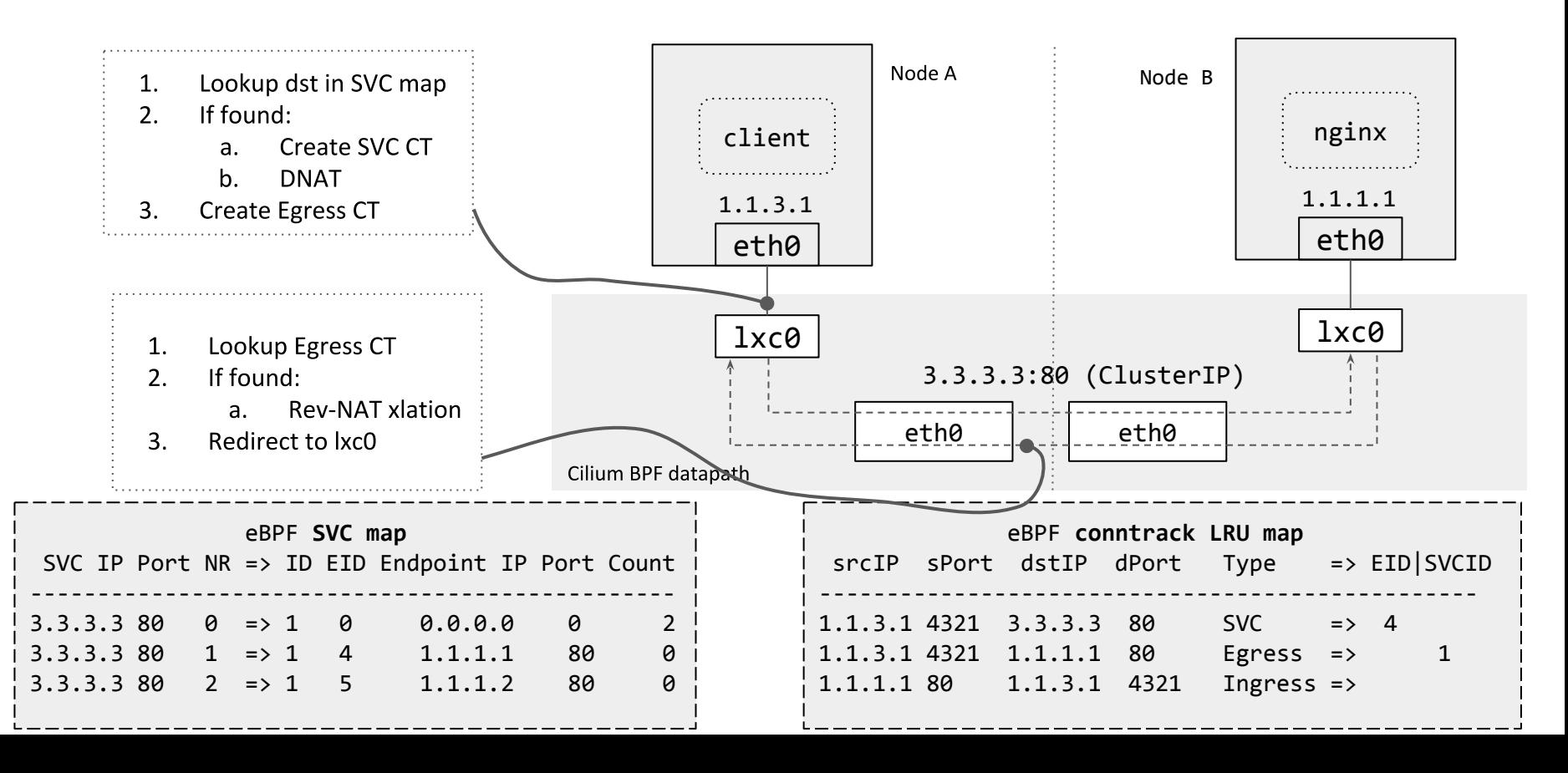

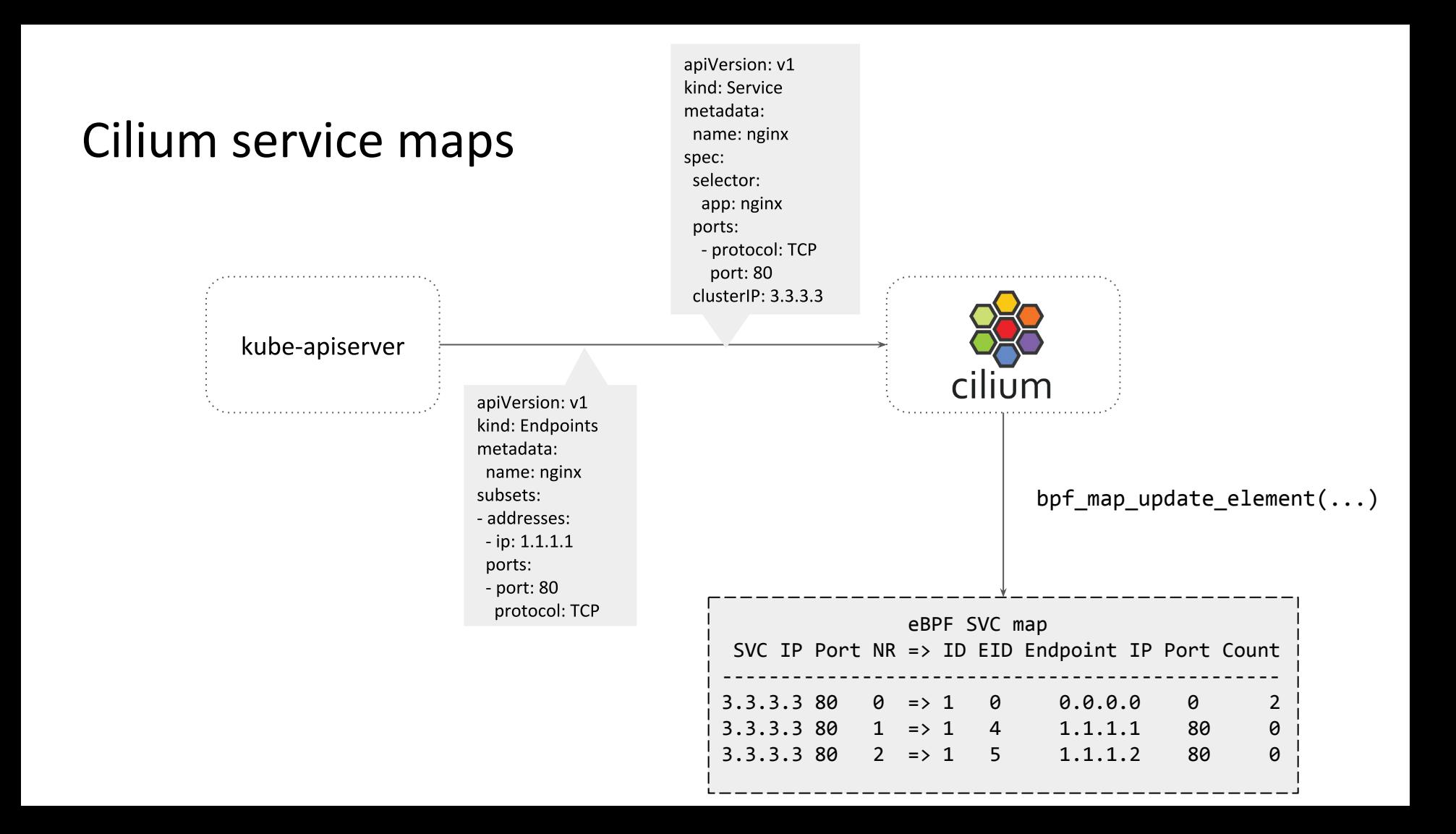

### ClusterIP (host or pod to pod) in Cilium

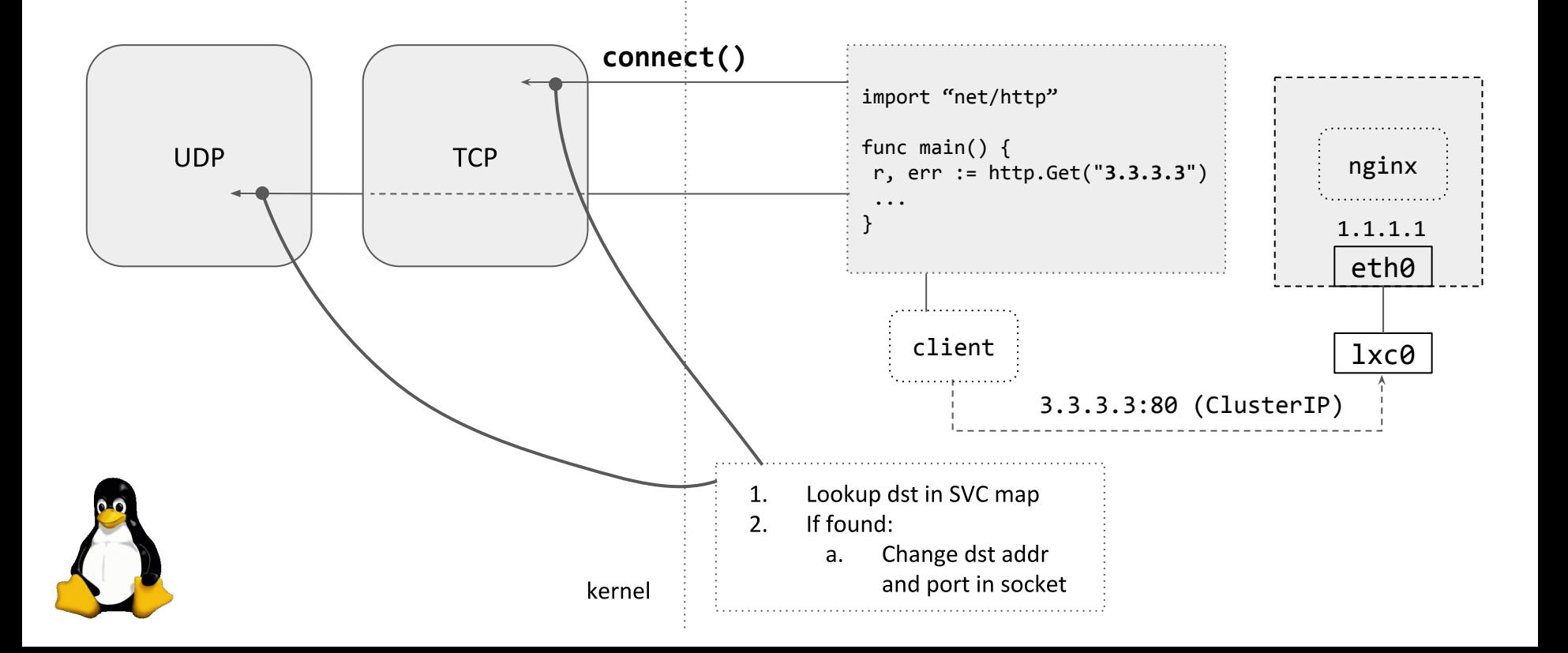

### NodePort with service endpoint on local node in Cilium

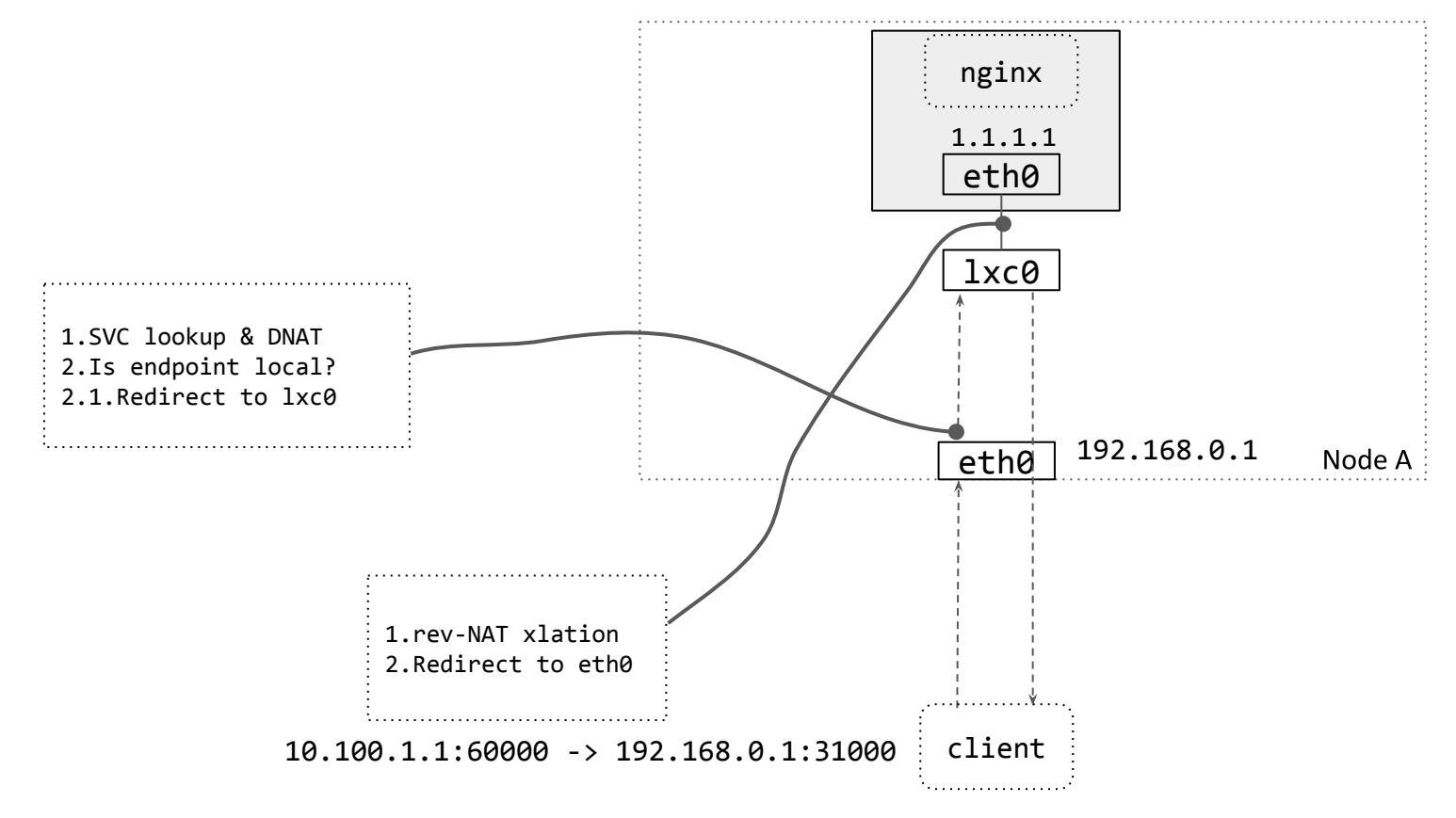

### NodePort with service endpoint on remote node in Cilium

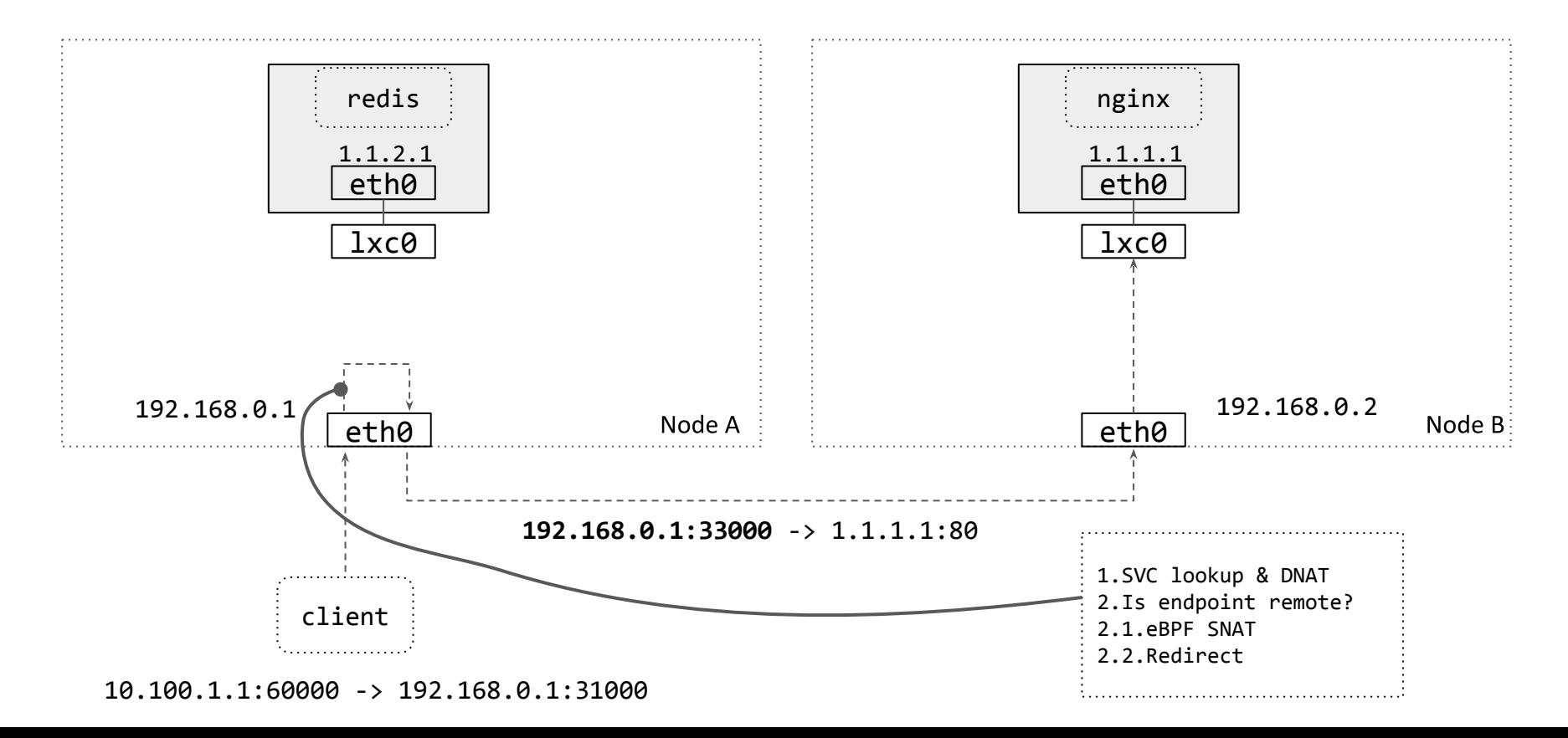

### NodePort with service endpoint on remote node in Cilium

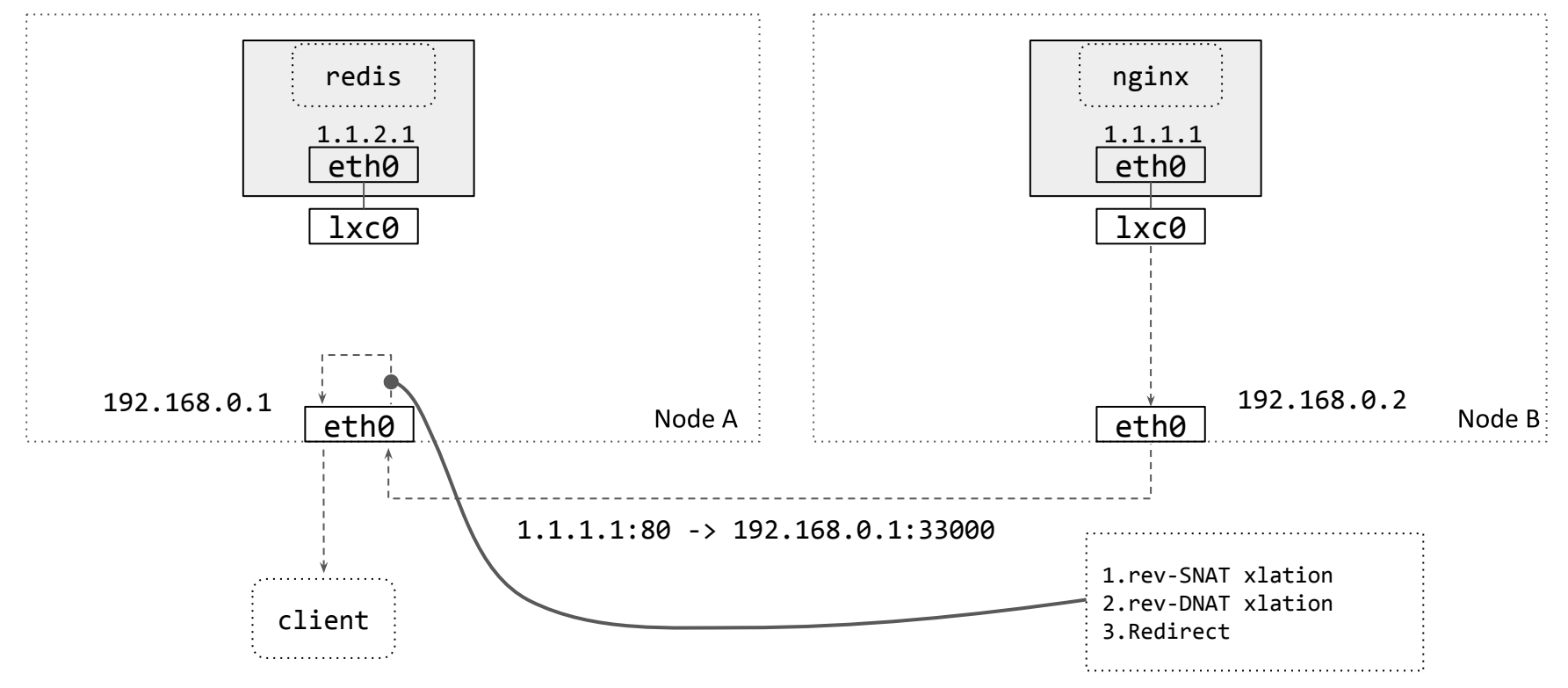

 $192.168.0.1:31000 -> 10.100.1.1:60000$ 

### NodePort externalTrafficPolicy=Local

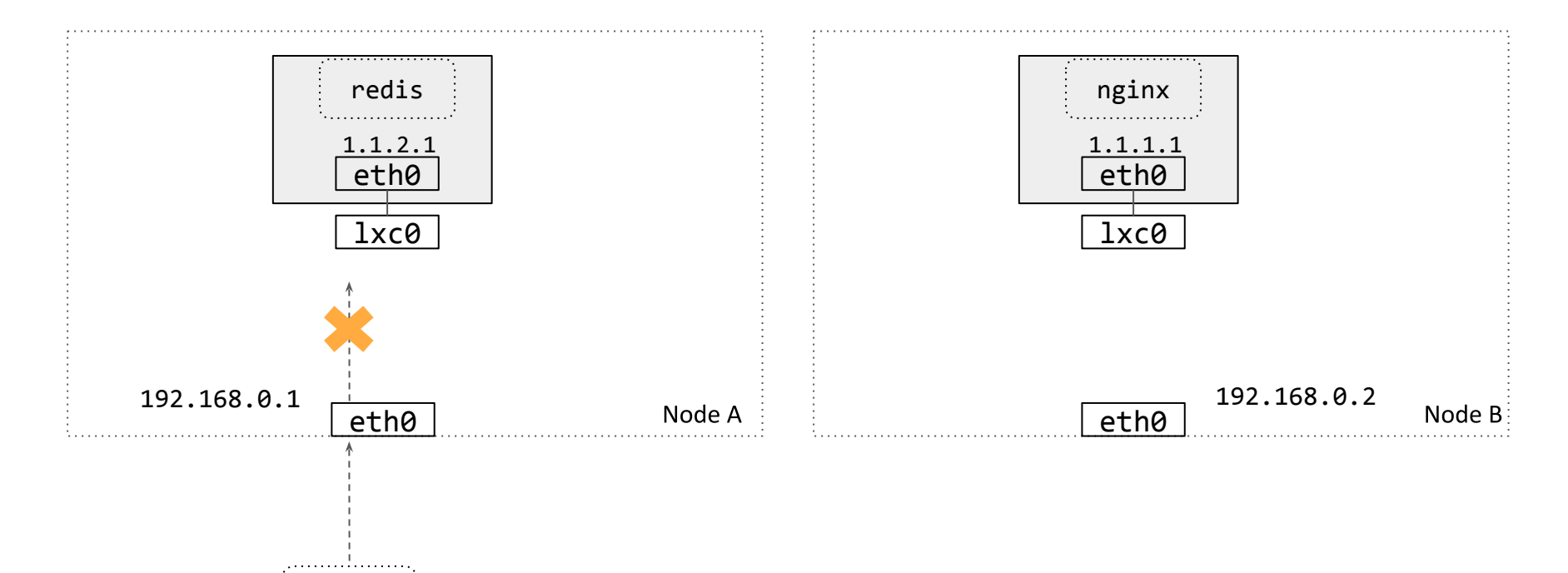

 $10.100.1.1:60000$  ->  $192.168.0.1:31000$ 

client

### NodePort (DSR) in Cilium

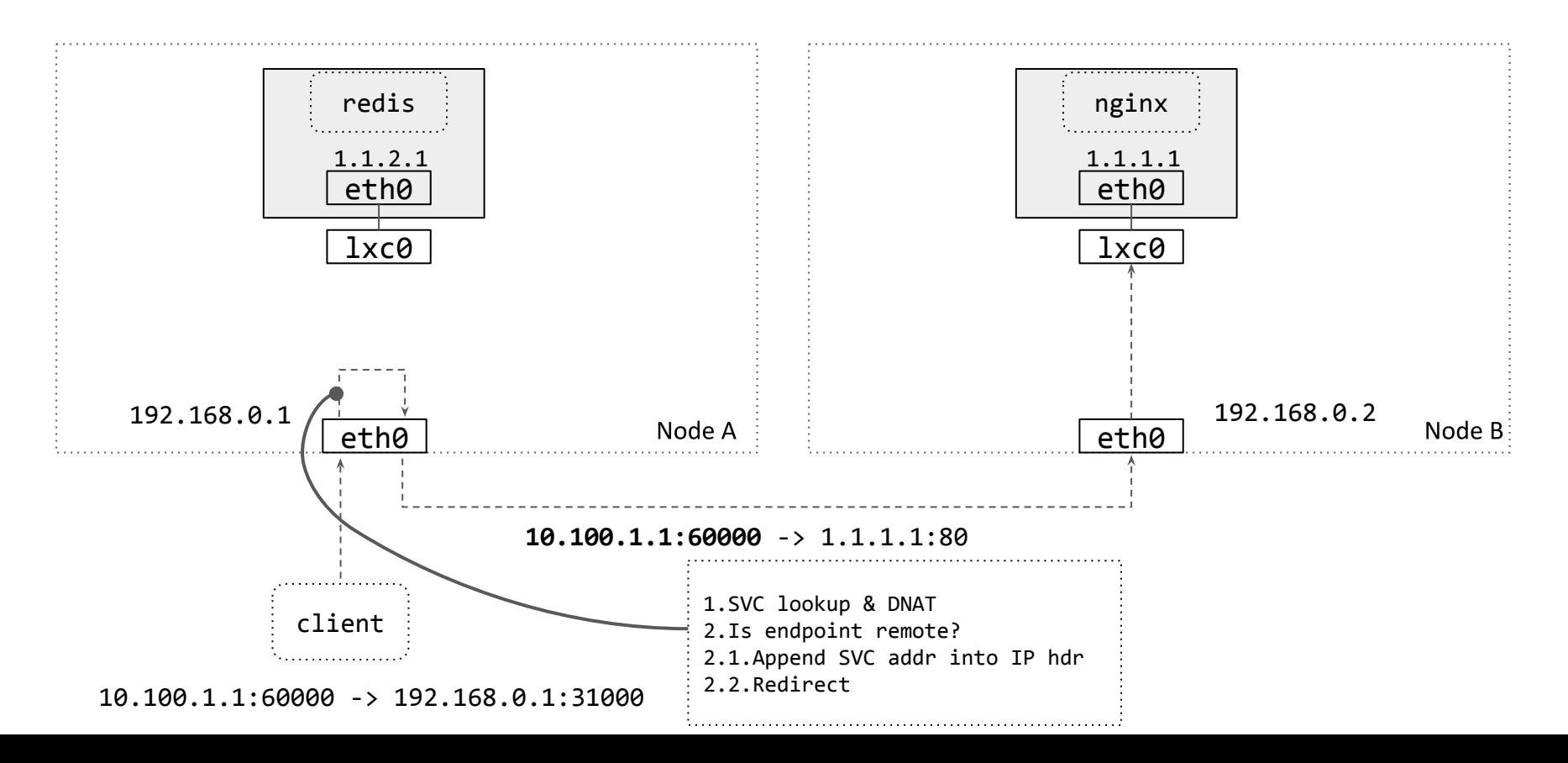

### NodePort (DSR) in Cilium

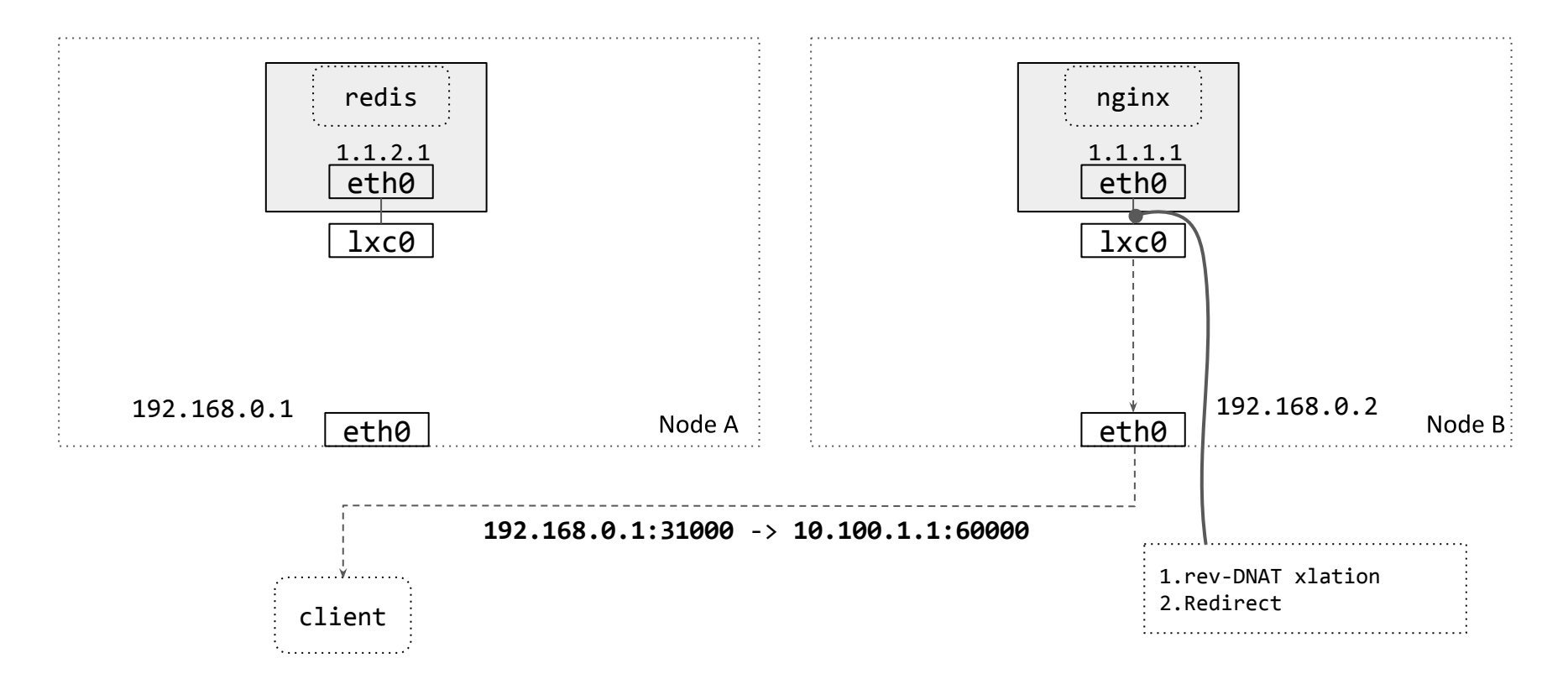

### Performance (lower is better)

TCP CRR to direct backend via NodePort latency (useq per tx)

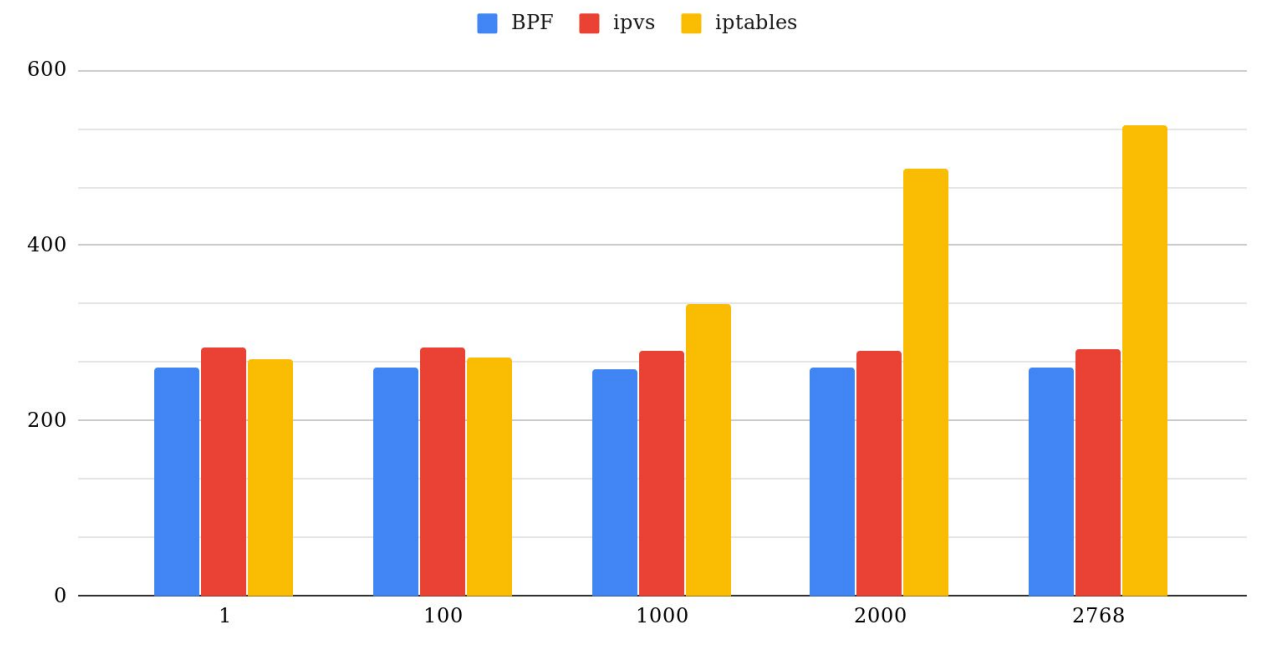

Number of services

### Performance (lower is better)

TCP RR to remote backend via NodePort latency (useq per tx)

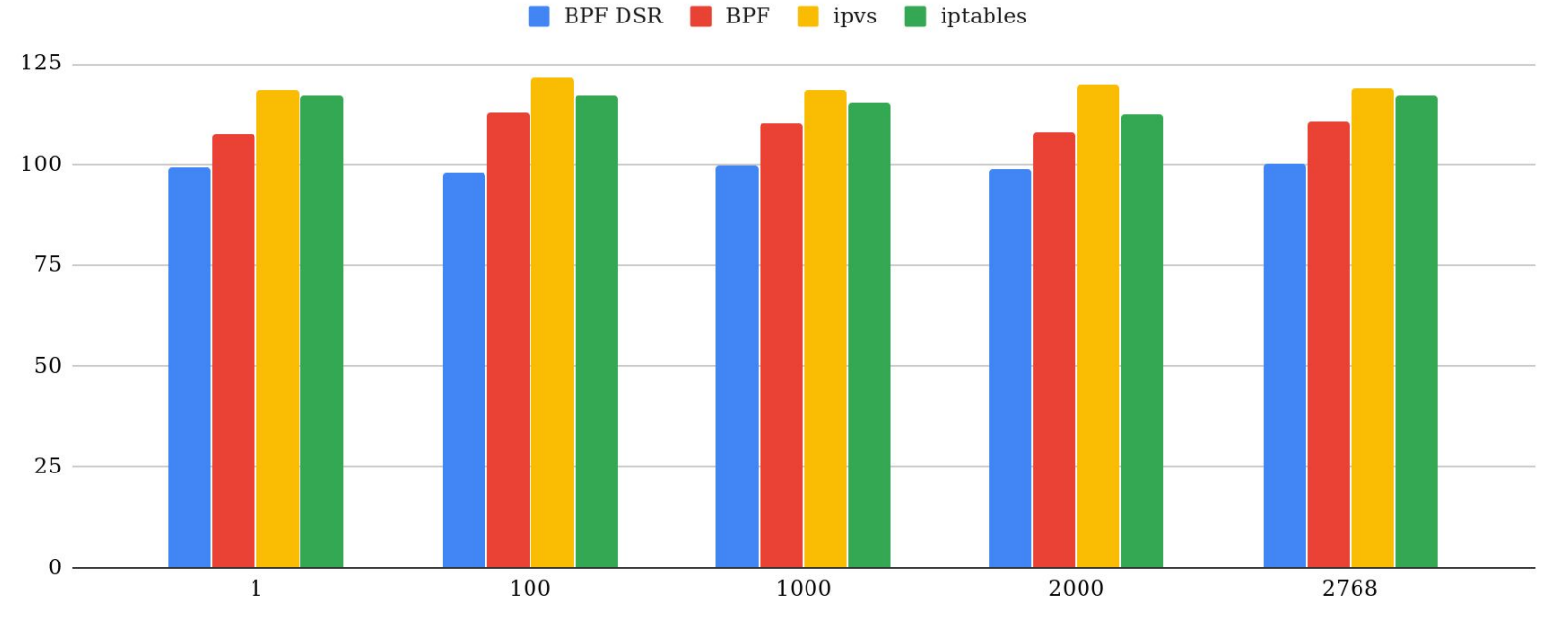

Number of services

### Summary

#### Performance

- Better performance and latency over kube-proxy (ipvs and iptables)  $\blacksquare$ **Reliability** 
	- Less LOC in datapath
	- No need to wait for a new kernel release to fix a bug

#### **Debuggability**

Better tooling for introspection and troubleshooting  $\blacksquare$ 

#### Compatibility

- No more exec iptables

#### **Customization**

- Ability to change LB behaviour

### Want to liberate yourself from kube-proxy? Come to our booth (S93)!

https://cilium.link/kubeproxy-free https://github.com/cilium/cilium

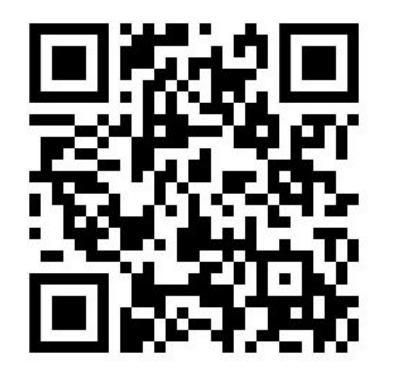

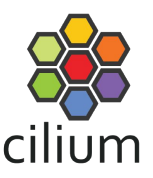

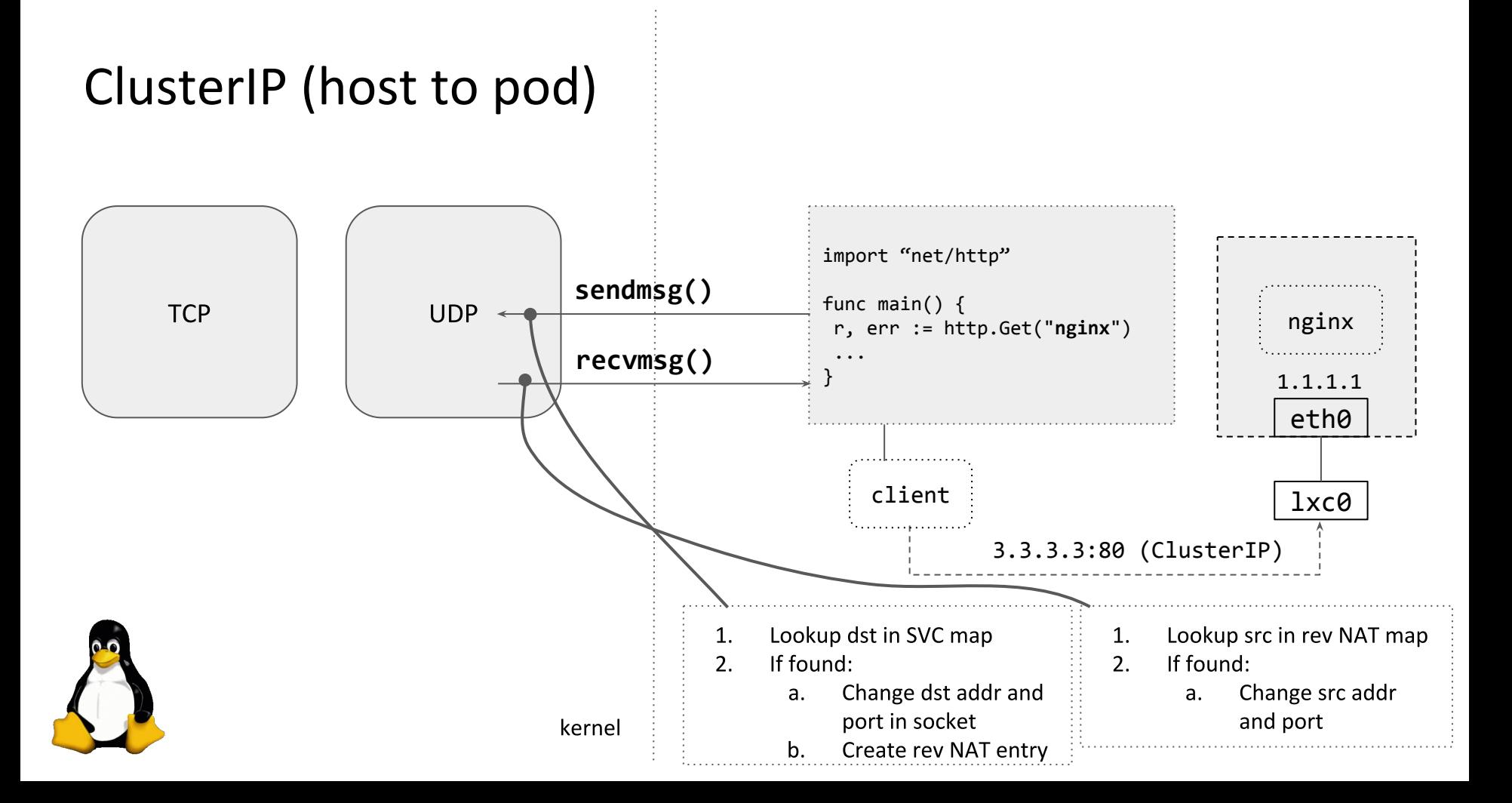